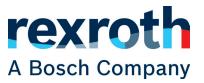

## The eLearning "ctrlX CORE"

is now available

## ALWAYS CONNECTED. TO ALMOST EVERYTHING. CONTENT

This eLearning module gives you an overview of the potential and possibilities of the ctrlX CORE industrial controller. You get an overview of the hardware and get to know how to create a virtual ctrlX CORE or connecting a real ctrlX CORE. You will also learn how to install apps, change parameters in the ctrlX Data Layer and transfer app data between a virtual and real ctrlX CORE.

**Curious? Click here to go to the module!** 

After completing the eLearning module, you will be able to...

- name all interfaces of a ctrlX CORE by assigning the technically correct designations from a selection pool to the respective interfaces using drag & drop.
- name the difference between a virtual ctrlX CORE and a real ctrlX CORE and can set up both types in the ctrlX WORKS environment.
- Describe the range of functions and the structure of the ctrlX Data Layer as a broker and the heart of internal communication between applications.
- Change data in the ctrlX data layer by installing an app on a virtual and a real ctrlX CORE and changing specific parameters in the ctrlX data layer
- •

....

If you are already registered on Litmos follow this link and use this Code: 2021124

► Hardware of the ctrlX CORE

- Commissioning
- ► ctrlX WORKS
- ► Interfaces of the ctrlX CORE
- ▶ Scheduler
- ctrl X Data Layer
- Apps
- ▶ Licenses
- ctrlX Device Portal
- User Management
- ٠...

## **TARGET GROUP**

Operators, Service technicians, Programmers, Planners, Executives, Trainers and Application Engineers

Bosch Rexroth AG

Lise-meitner-Str. 2 | 89081 Ulm | +49(731)49373-607 | www.boschrexroth.de